Technische Universität 13. November 2018 Clausthal Institut für Informatik Prof. G. Kemnitz

## Rechnerarchitektur: Laborübung 3 (Arithmetik)

Hinweise: Schreiben Sie die Lösungen, so weit es möglich ist, auf die Aufgabenblätter. Tragen Sie Namen, Matrikelnummer und Studiengang in die nachfolgende Tabelle ein und schreiben Sie auf jedes zusätzlich abgegebene Blatt ihre Matrikelnummer. Lassen Sie für vorgeführte Experimente vom Betreuer die Punkte auf dem Aufgabenblatt eintragen und geben Sie, wenn Sie fertig sind, alle Blätter ab. Für eine Bescheinigung der erfolgreichen Teilnahme sind in jeder bis auf einer Laborübung mindestens 60% der Punkte zu erreichen.

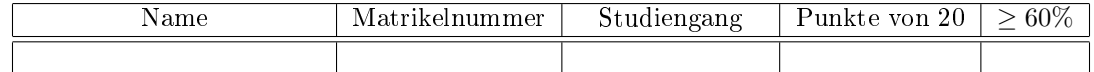

Aufgabe 3.1: Das nachfolgende Assemblerprogramm zur Addition von zwei 16-Bit-Zahlen

```
. global main
main: ; Adresszuordnung
lds r18, 0x200 ; 0x200: a Byte 0
lds r19, 0x201 ; 0x201: a Byte 1
lds r20, 0x202 ; 0x202: b Byte 0
lds r21, 0x203 ; 0x203: b Byte 1
add r18 , r20
add r19 , r21
sts 0 x200 , r18
sts 0 x201 , r19
ret
```
soll folgendes C-Programm nachbilden:

```
#include <avr/io.h>
uint16_t a , b ;
int main (){
a + = b;}
```
Es enthält aber einen Fehler<sup>1</sup>.

- a) Suchen Sie den Fehler durch dissasemblieren des übersetzten C-Programms und Vergleich beider Programme.
- b) Suchen Sie einen Test, mit dem der Fehler nachweisbar ist. Ein Test ist hier eine Wertepaar (a, b), bei dem das Assemblerprogramm einen anderen Wert für a berechnet als das C-Programm.

Der Betreuer kontrolliert:

• die vorgenommene Korrektur im Assemblerprogramm 2P

 $1$ Unterschiede, die keinen Einfluss auf die Funktion haben, wie eine andere Anordnung der Variablen im Speicher und die Nutzung anderer Register für Zwischenwerte sind keine Fehler.

• und das Testbeispiel. 2P

Bei Zweifel an der Richtigkeit ist vorzuführen, dass das korrigierte Programm für das Testbeispiel das richtige und das Originalprogramm ein falsches Ergebnis berechnet.

Punkte Aufgabe 3.1

Aufgabe 3.2: Gegeben sind die Bezeichner, Adressen und Anfangswerte der globalen Variablen und das disassemblierte Programm:

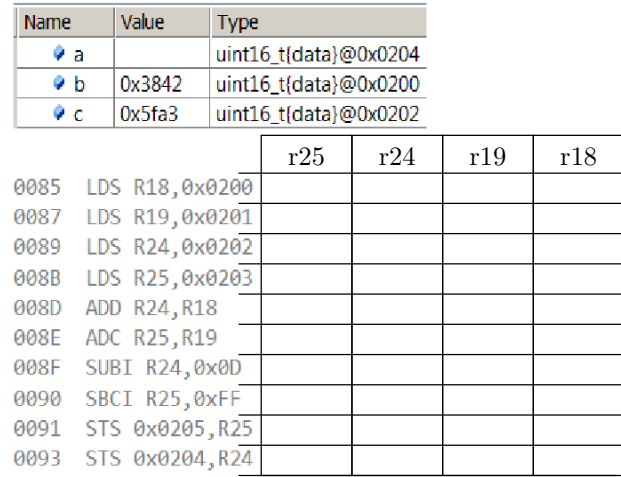

- a) Tragen Sie in der Tabelle neben dem disassemblierten Programm die Registerwerte nach Abarbeitung des Befehls links daneben ein und in die Tabelle mit den Bezeichnern und Adressen den Wert, der nach Abarbeitung aller Befehle in die Variable a gespeichert wird.
- b) Schreiben Sie ein C-Programm, das dieselbe Funktion nachbildet.

Der Betreuer kontrolliert:

- für Teil a die acht zugewiesenen Registerwerte und das Ergebnis für Variable a. 4P
- Für Teil c das C-Programm, in Zweifelsfällen die korrekte Abarbeitung des Beispiels. 2P

Punkte Aufgabe 3.1

Aufgabe 3.3: Für das nachfolgende Multiplikationsprogramm sind zusätzlich die Adressen zu den Variablen und das disassemblierte Programm gegeben:

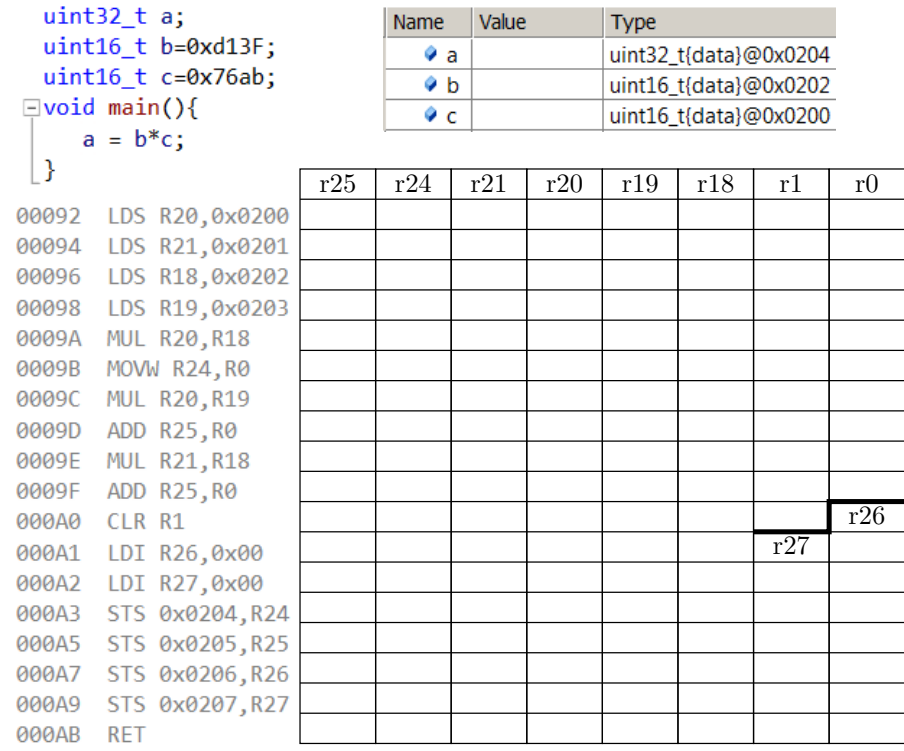

- a) Tragen Sie in der Tabelle neben dem disassemblierten Programm die Registerwerte nach Abarbeitung des Befehls rechts daneben ein und in der Tabelle mit den Bezeichnern und Adressen den Wert von a nach Abarbeitung des letzten Befehls. Berechnen Sie zusätzlich (z.B. mit dem Taschenrechner) das richtige Ergebnis.
- b) Schreiben Sie das Programm in Assembler neu so, dass auch die höherwertigen beiden Ergebnisbytes richtig berechnet werden.

Der Betreuer kontrolliert:

- für Aufgabenteil a die 16 zugewiesenen Registerwerte sowie das tatsächliche und das Sollergebnis für Variable a. 5P
- Für Teil c das C-Programm, in Zweifelsfällen die korrekte Abarbeitung des Beispiels. 5P

Punkte Aufgabe 3.1